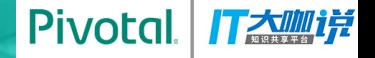

## **Pivotal**

# **Greenplum on PKS**

Containerized MPP Database

翁岩青 Pivotal Greenplum研发经理 iweng@pivotal.io

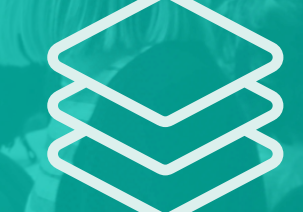

© Copyright 2017 Pivotal Software, Inc. All rights Reserved. Version 1.6

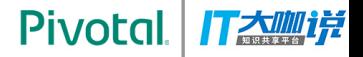

## **Agenda**

- **Greenplum** Architecture
- **Greenplum** Data Platform
- Kubernetes on PCF
- **Greenplum** on Kubernetes
- $Q+A$

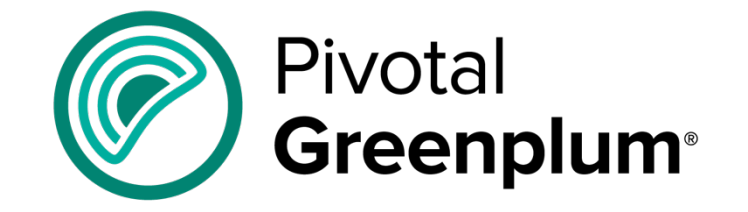

# **Cloud Foundry**

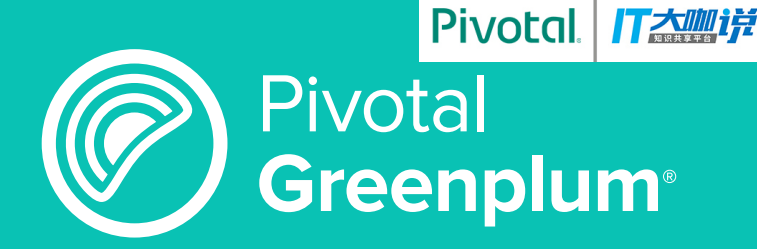

## **WHAT IS GREENPLUM?**

## **OPEN SOURCE MASSIVELY PARALLEL PROCESSING DATA WAREHOUSE**

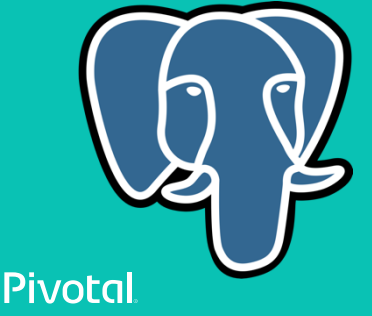

## **Greenplum = Massively Parallel Postgres for Analytics**

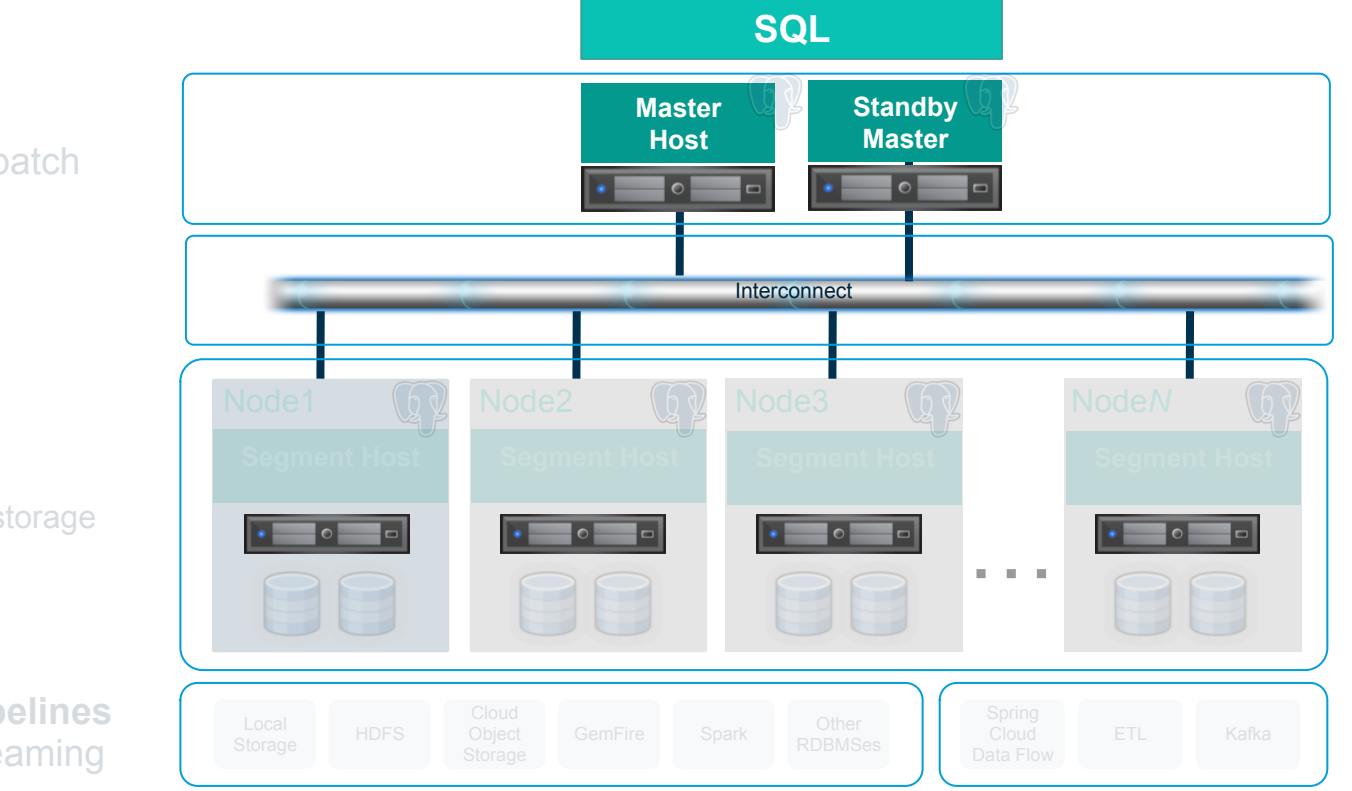

Pivotal ITAMI

**Master Servers** Query planning and dispatch

**Interconnect**

**Segment Servers** Query processing and data storage

**External Sources & Pipelines** Parallel loading and streaming

**Pivotal** Pivotal Greenplum<sup>®</sup>

**Pivotal IT大咖详** 

## **Greenplum Data Platform**

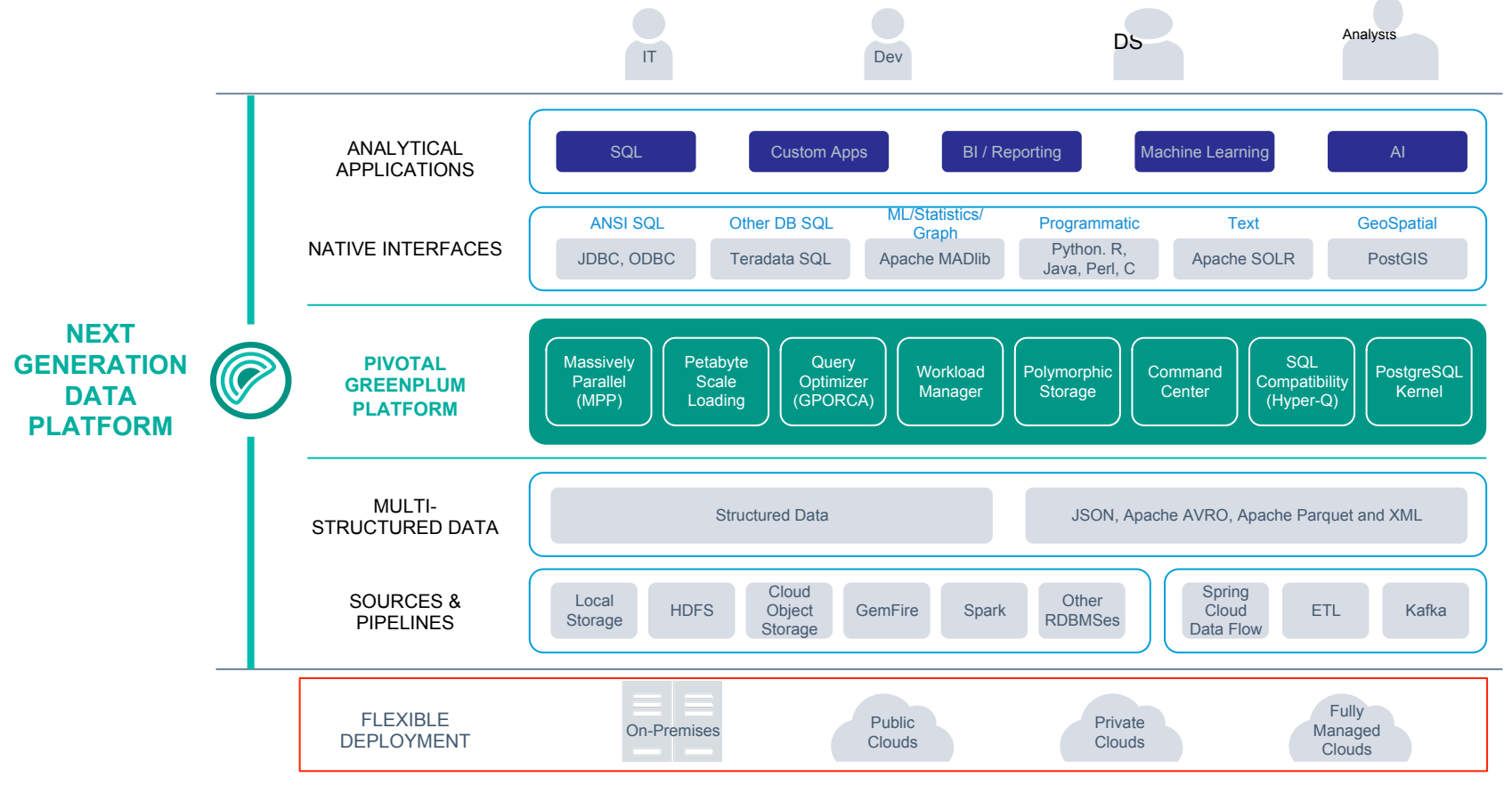

## **Faster Deployments… How?**

#### **Infrastructure-Agnostic**

#### **Bare-Metal**

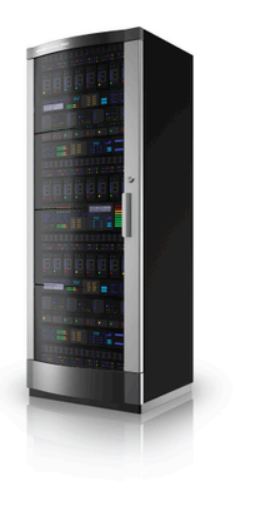

**Private Cloud** 

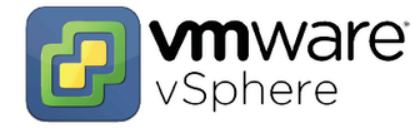

o openstack. **Public Cloud** 

**Pivotal** 

T太咖详

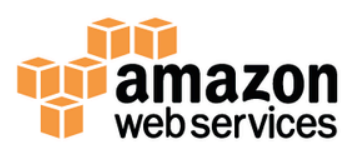

## **Microsoft Azure**

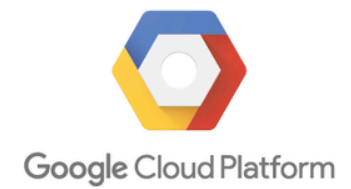

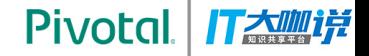

## **Have you**

Experienced these before with any database?

## **Have you...**

- Ran out of disk space?
- Been able to provision more than 100 postgres instances in few minutes?
- Faced issues in recovering failures?
- Faced issues in expanding the database?

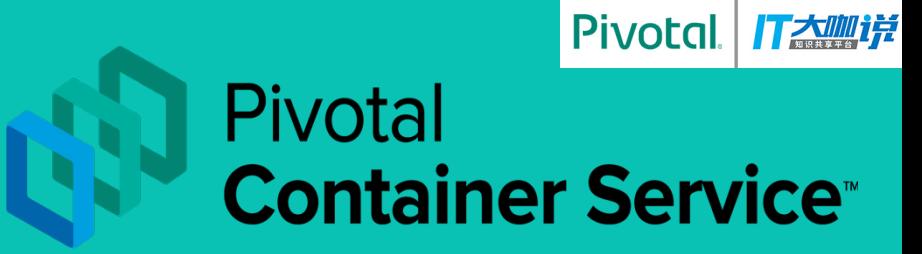

## **WHAT IS PKS?**

## **RELIABLY DEPLOY AND RUN CONTAINERIZED WORKLOADS.**

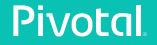

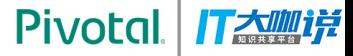

## **Kubernetes on Pivotal Cloud Foundry**

Continuously deliver any app to every major private and public cloud with a single platform.

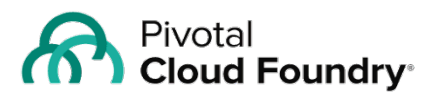

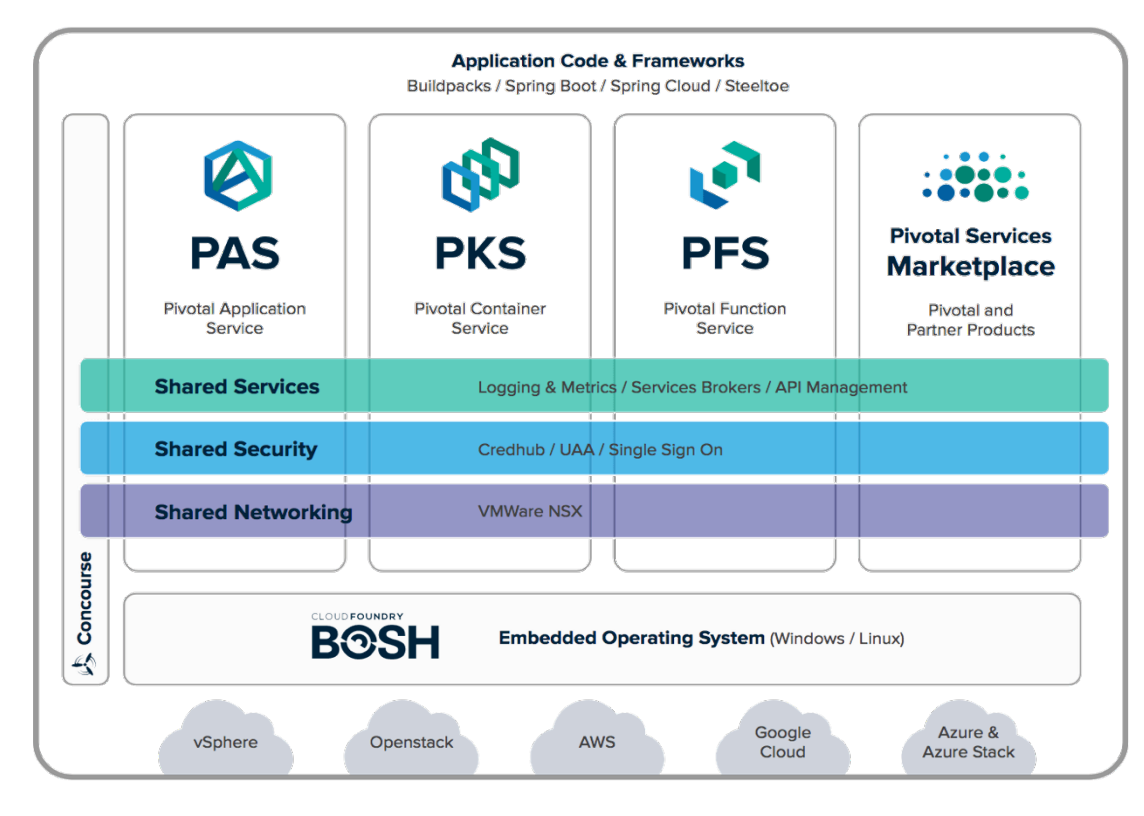

## **Faster Deployments… How?**

#### **Infrastructure-Agnostic**

#### **Bare-Metal**

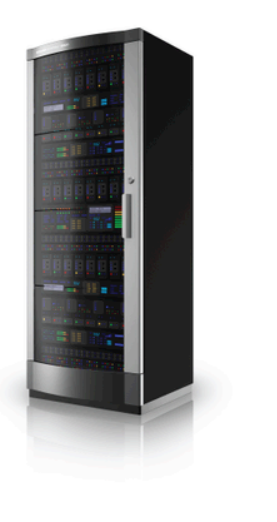

**Private Cloud** 

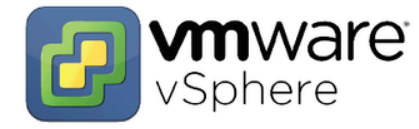

o openstack. **Public Cloud** 

**Pivotal** 

T太咖详

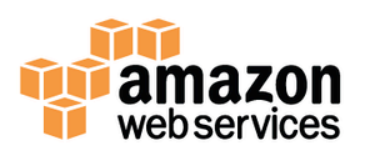

## **Microsoft Azure**

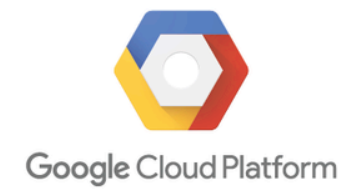

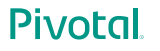

## **Greenplum Data Platform + PKS**

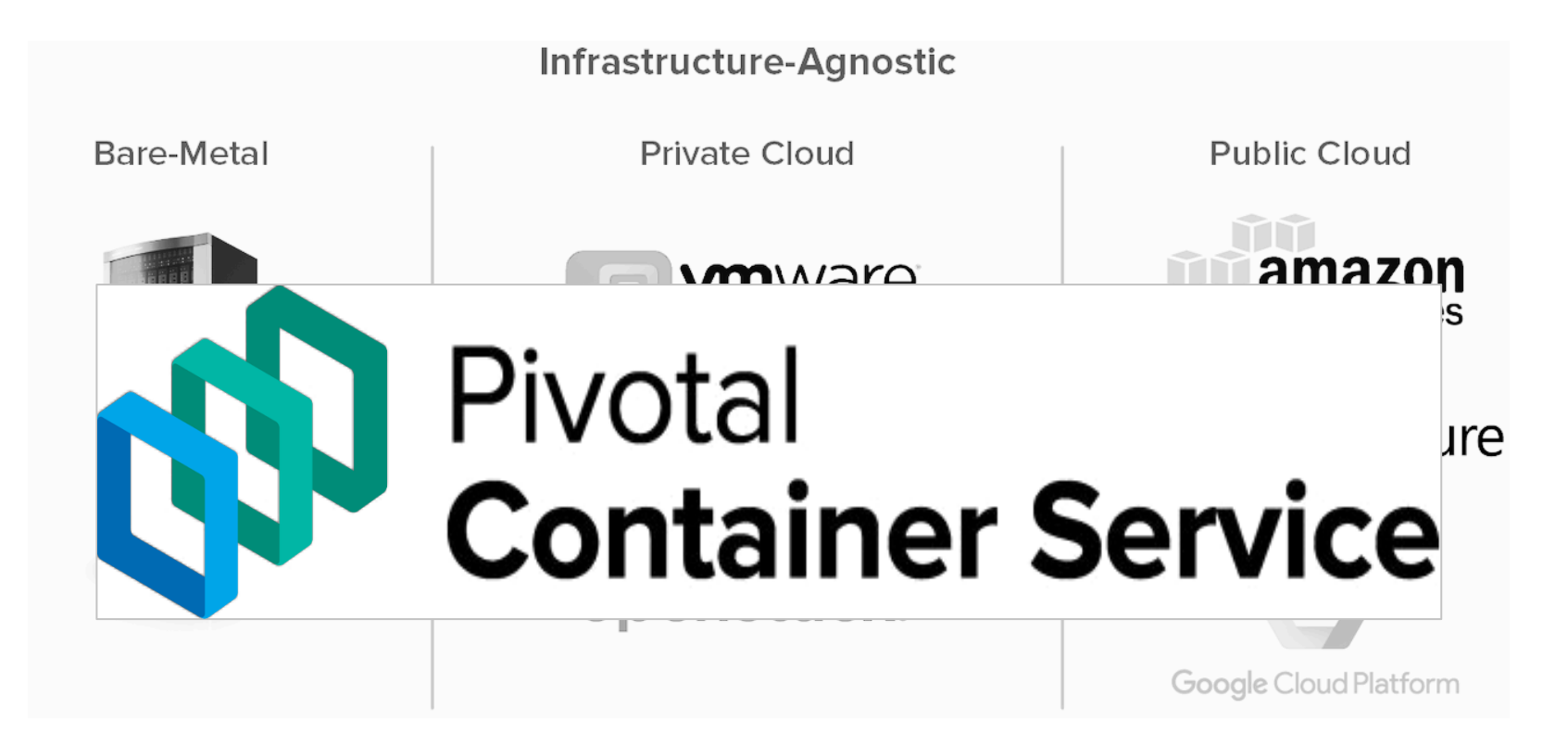

#### **Pivotal**

**Pivotal** 

大咖样

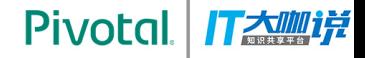

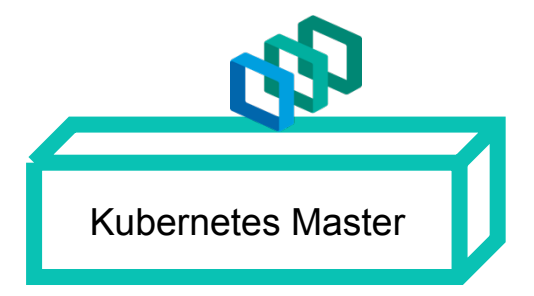

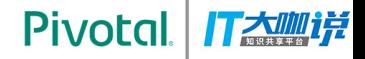

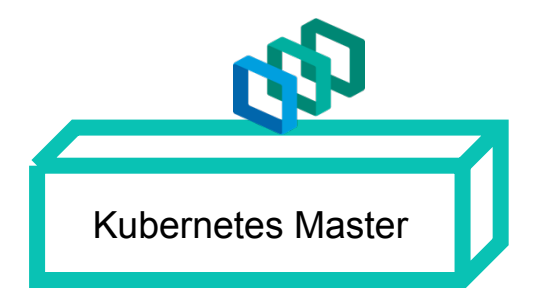

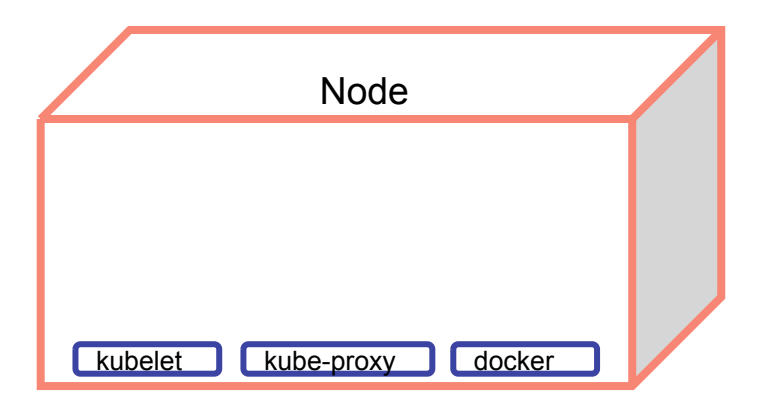

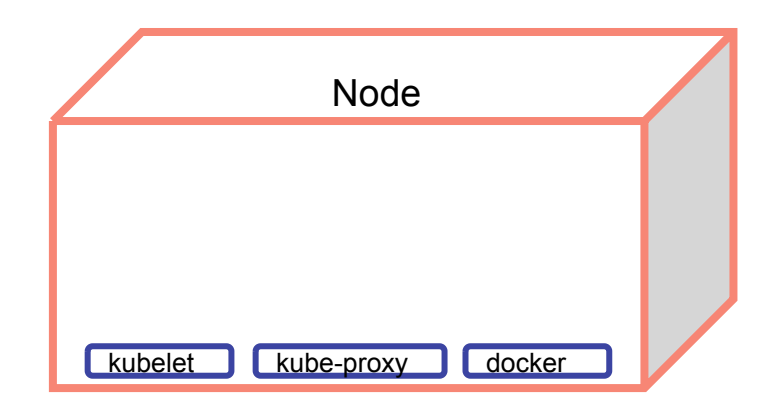

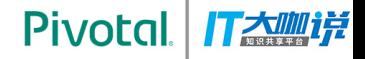

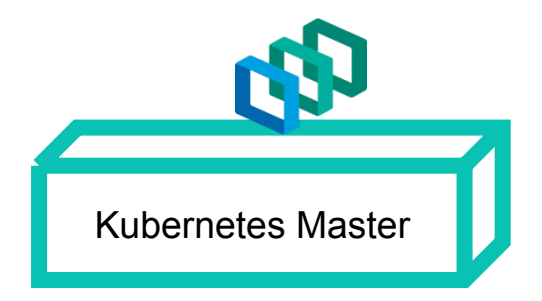

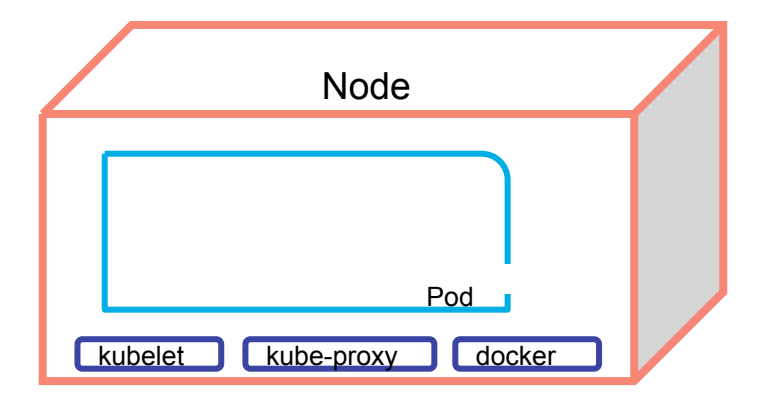

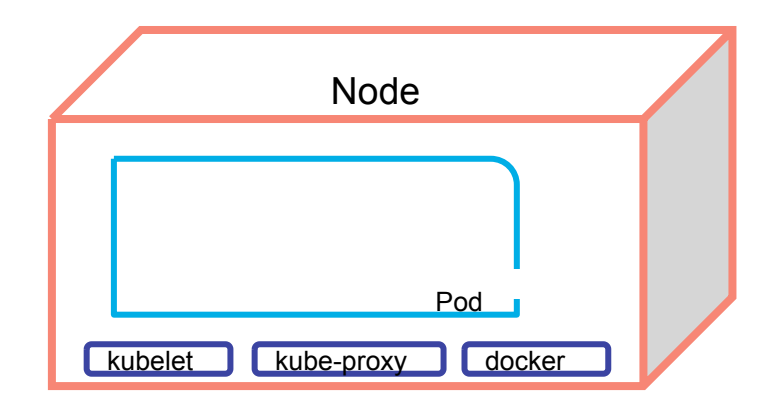

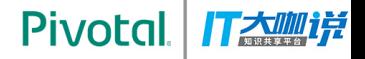

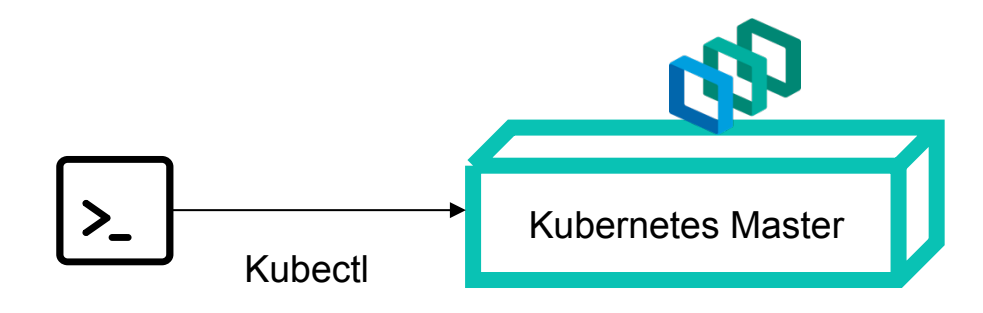

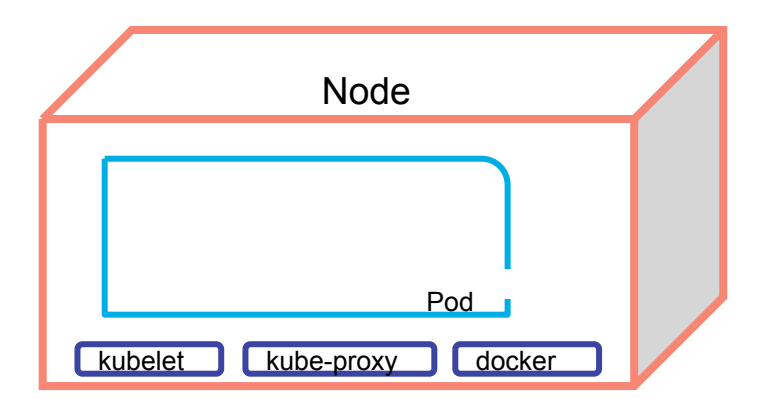

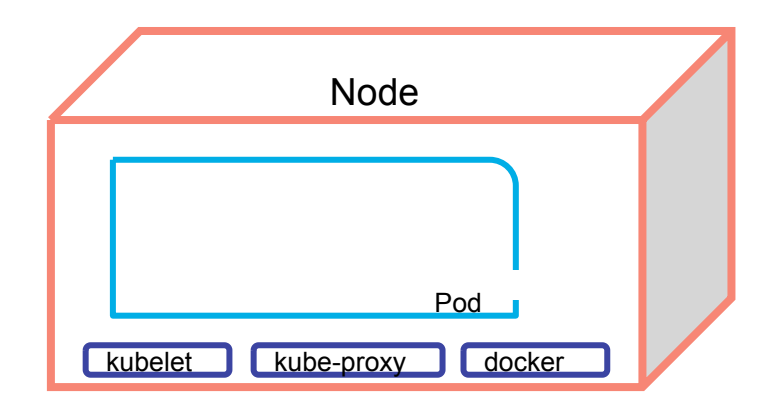

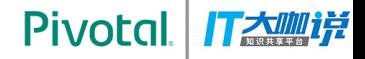

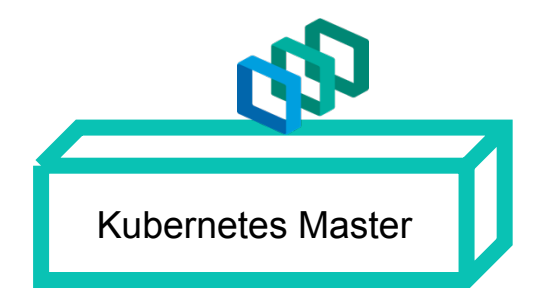

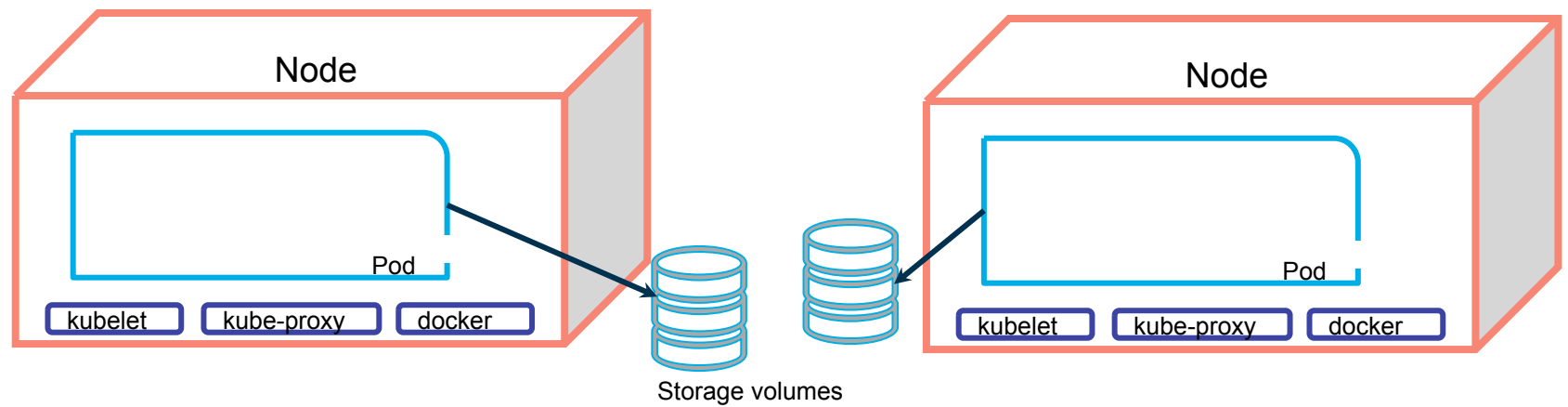

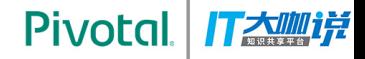

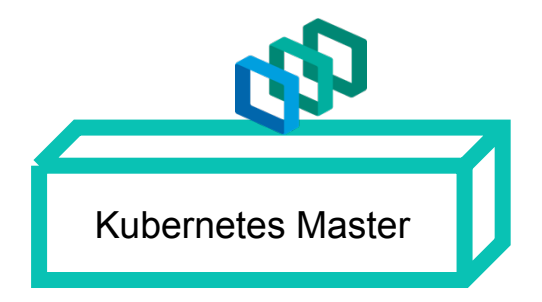

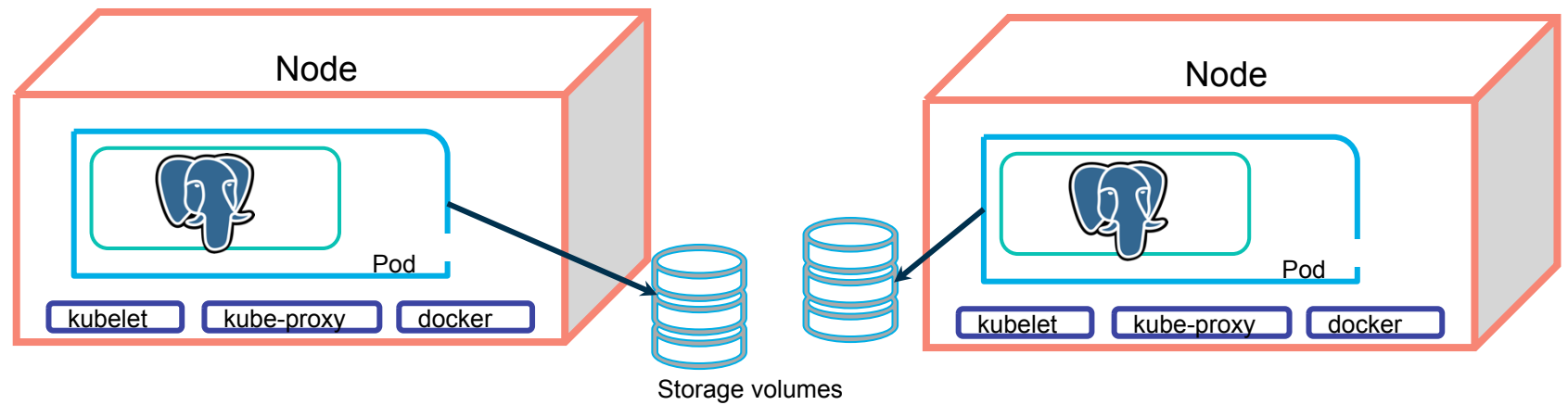

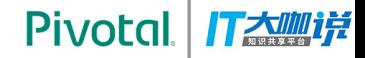

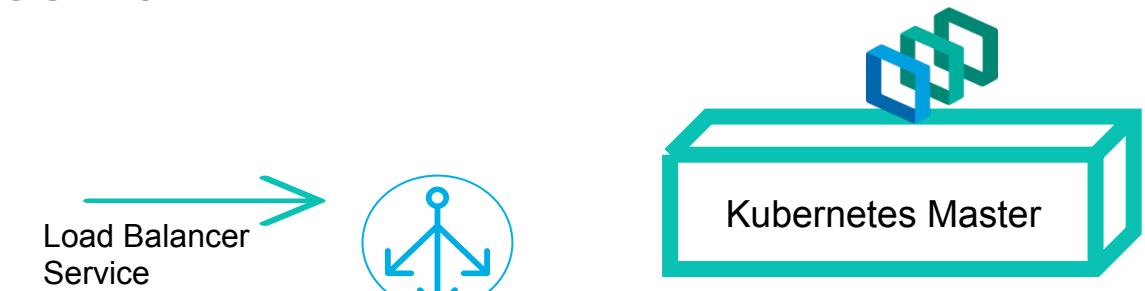

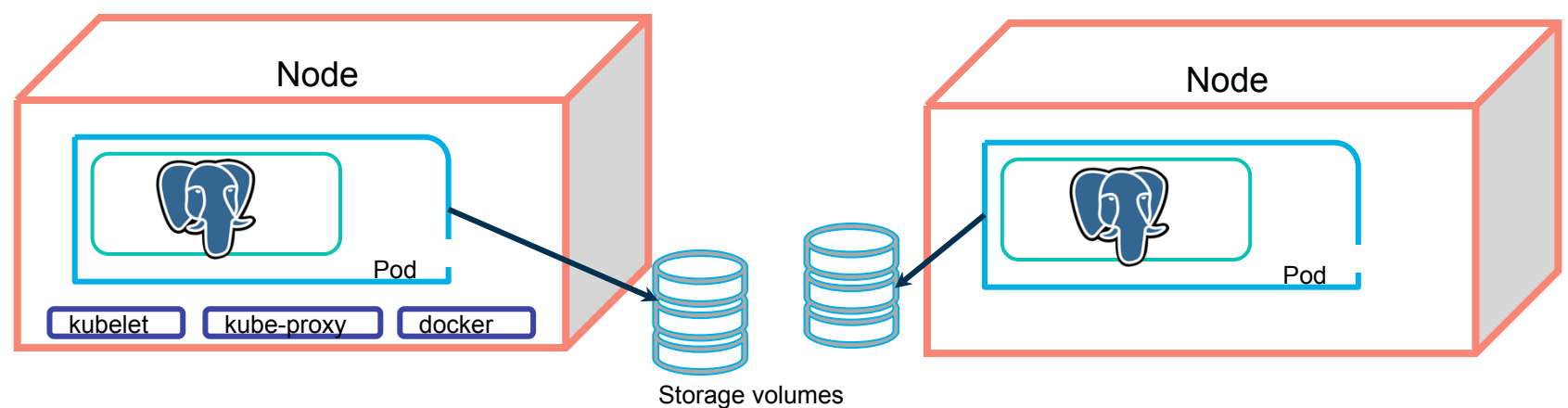

**Pivotal** 丁太咖详

## **Greenplum on Kubernetes**

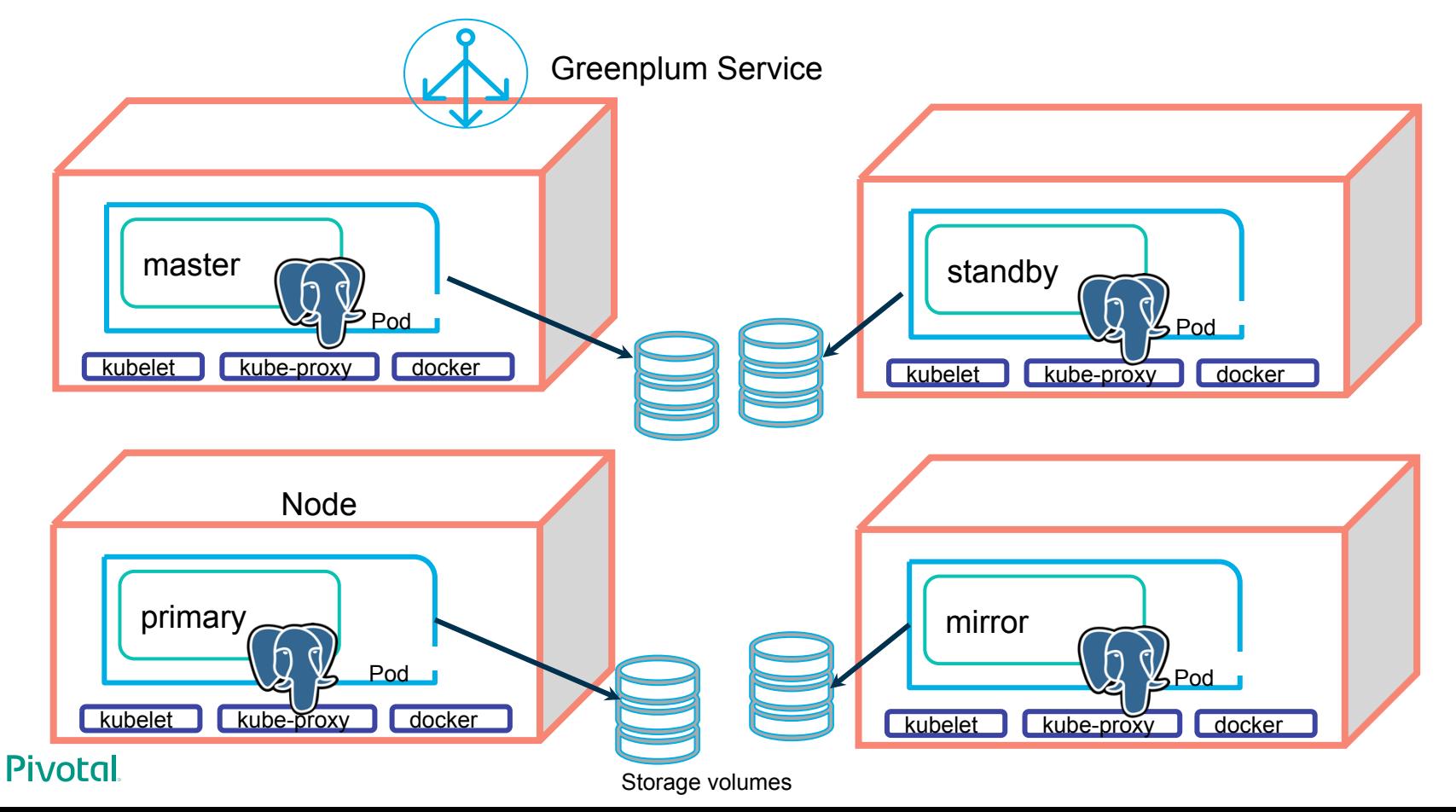

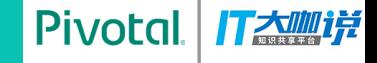

## **Greenplum on PKS**

## **Benefits**

## **1. On Demand Cluster Provisioning**

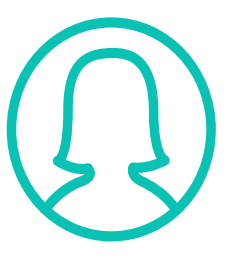

Radar

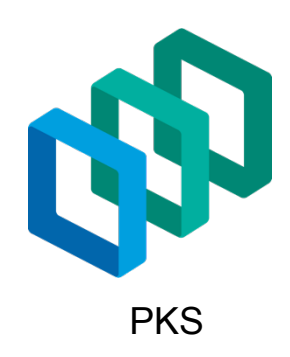

#### **Pivotal**

Pivotal.

丁太咖详

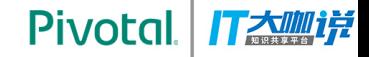

# **1. On Demand Cluster Provisioning**<br> *Cluster Cluster Cluster Cluster Cluster Cluster Cluster Cluster Cluster Cluster Cluster Cluster Cluster Cluster Cluster Cluster Cluster Cluster Clus*

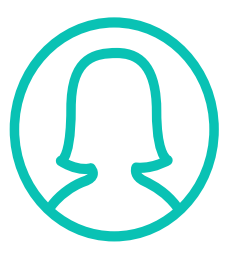

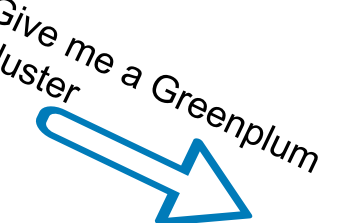

Radar

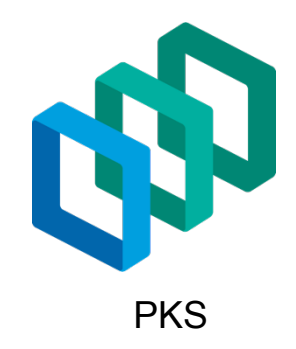

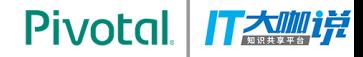

# **1. On Demand Cluster Provisioning**<br> *Cluster Cluster Cluster Cluster Cluster Cluster Cluster Cluster Cluster Cluster Cluster Cluster Cluster Cluster Cluster Cluster Cluster Cluster Clus*

**PKS** 

 $\bullet$ 

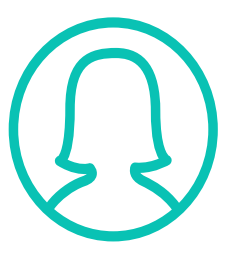

Radar

Cluster Radar

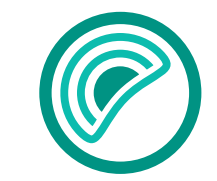

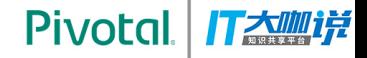

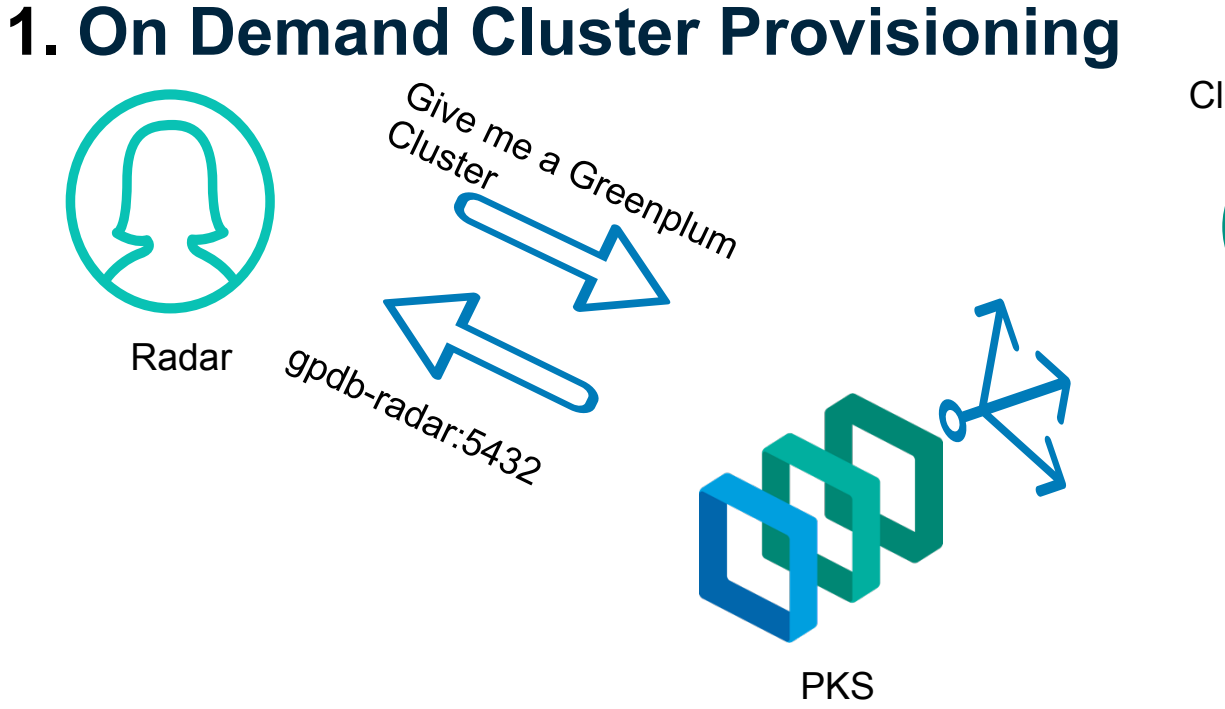

Cluster Radar

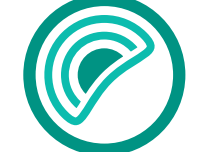

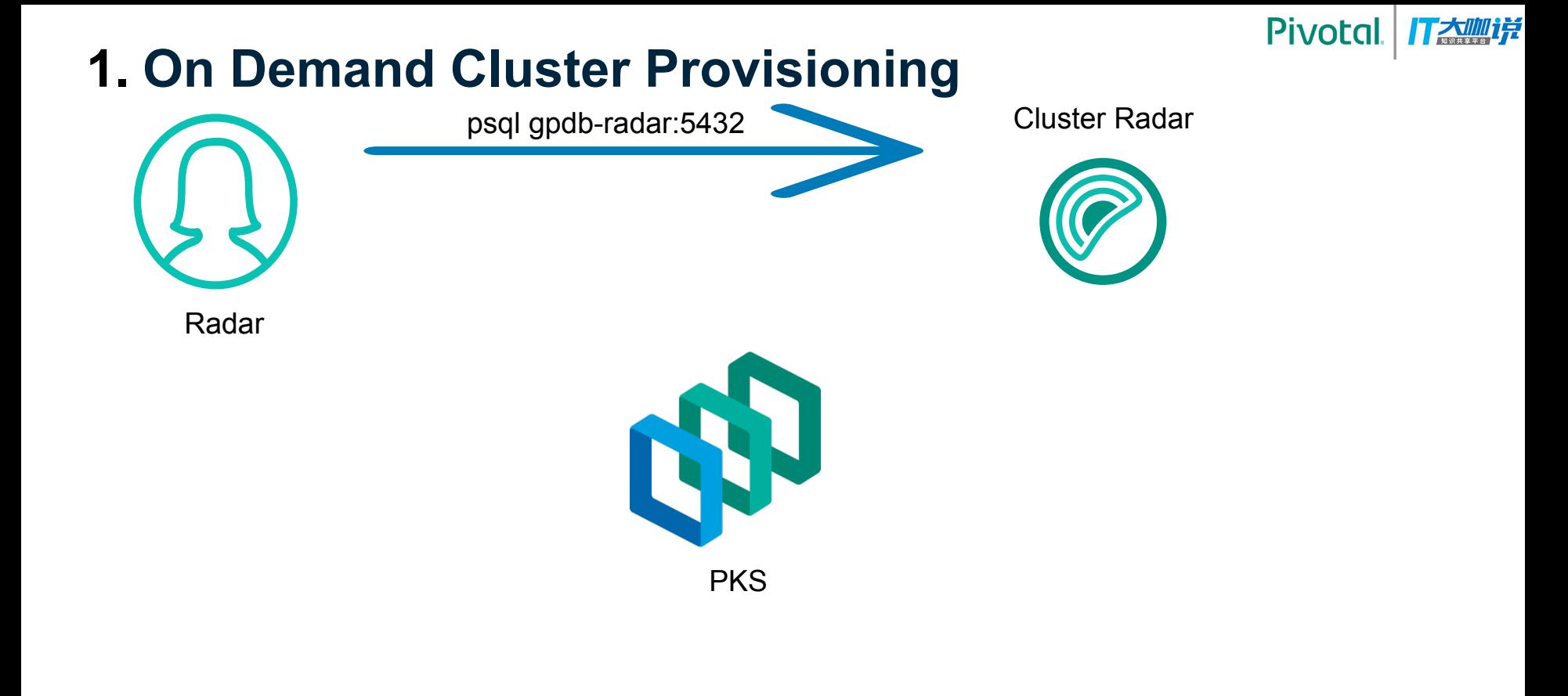

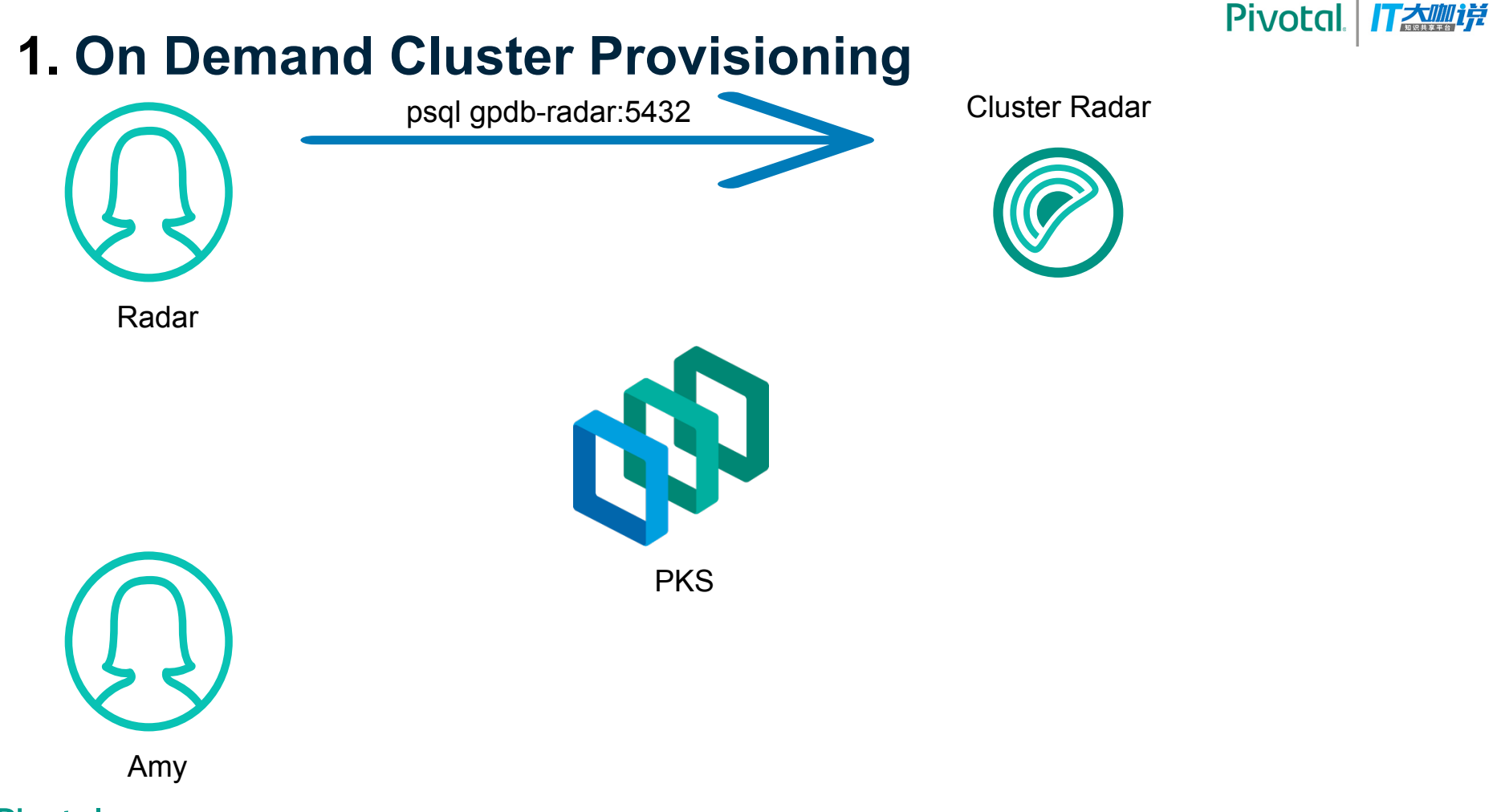

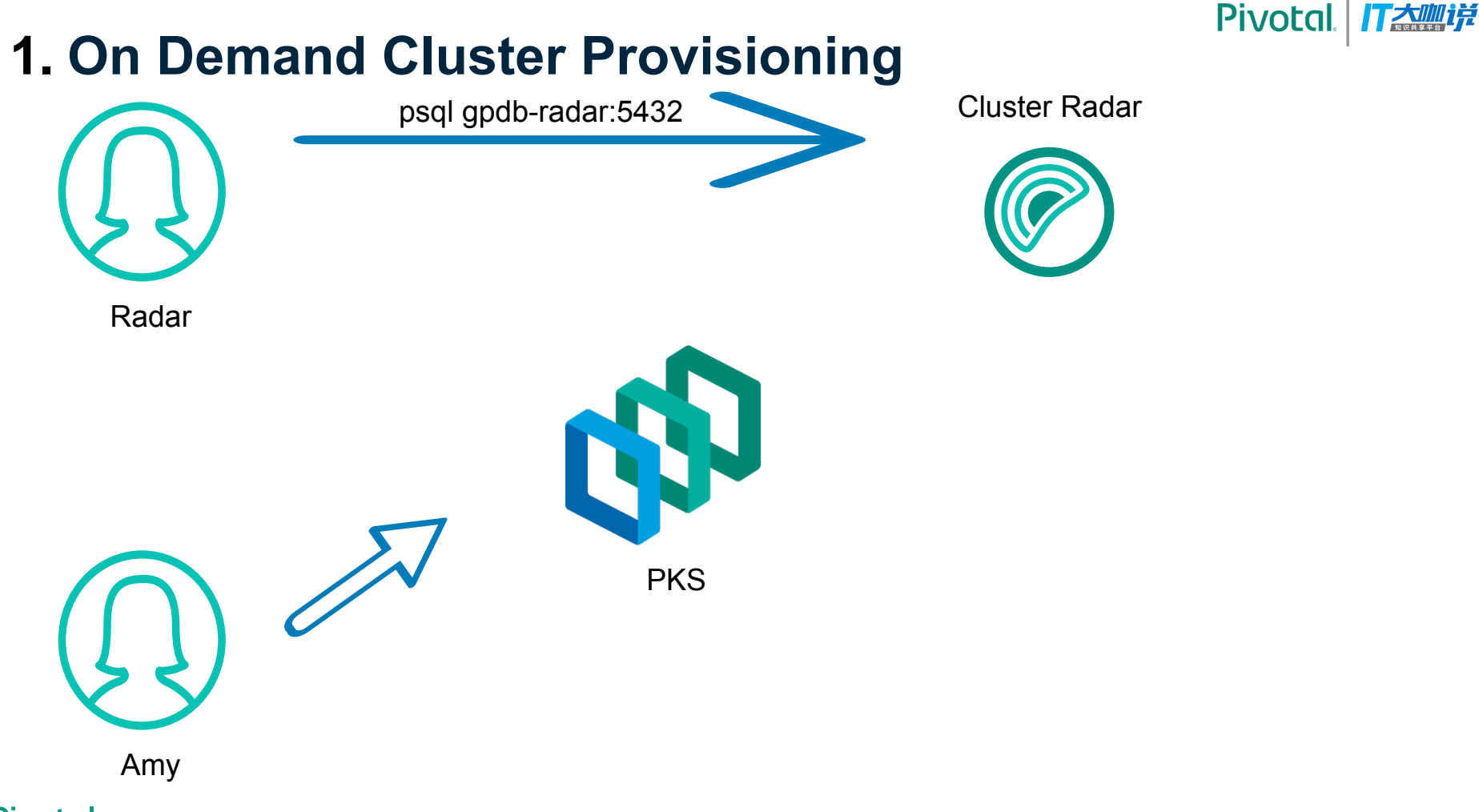

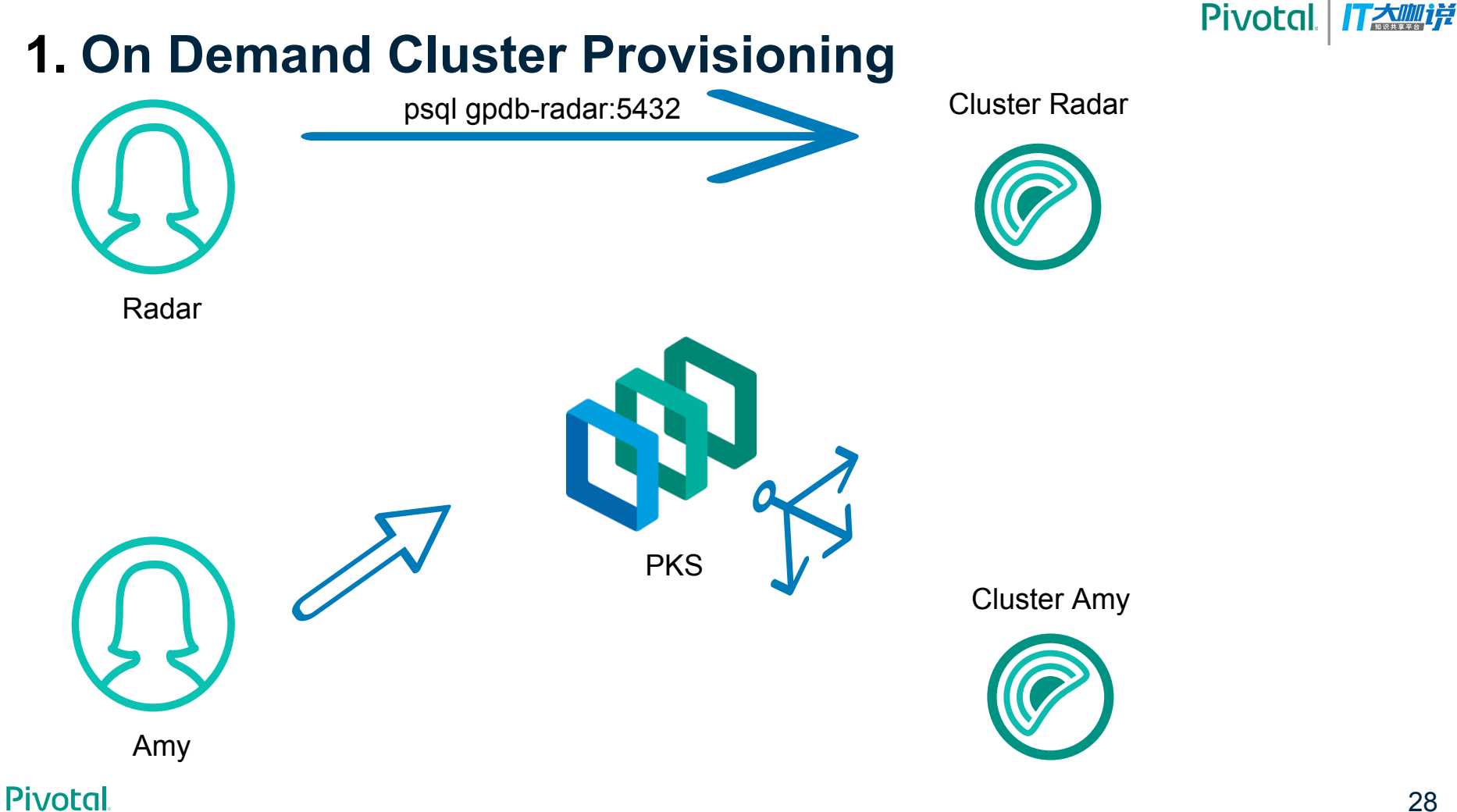

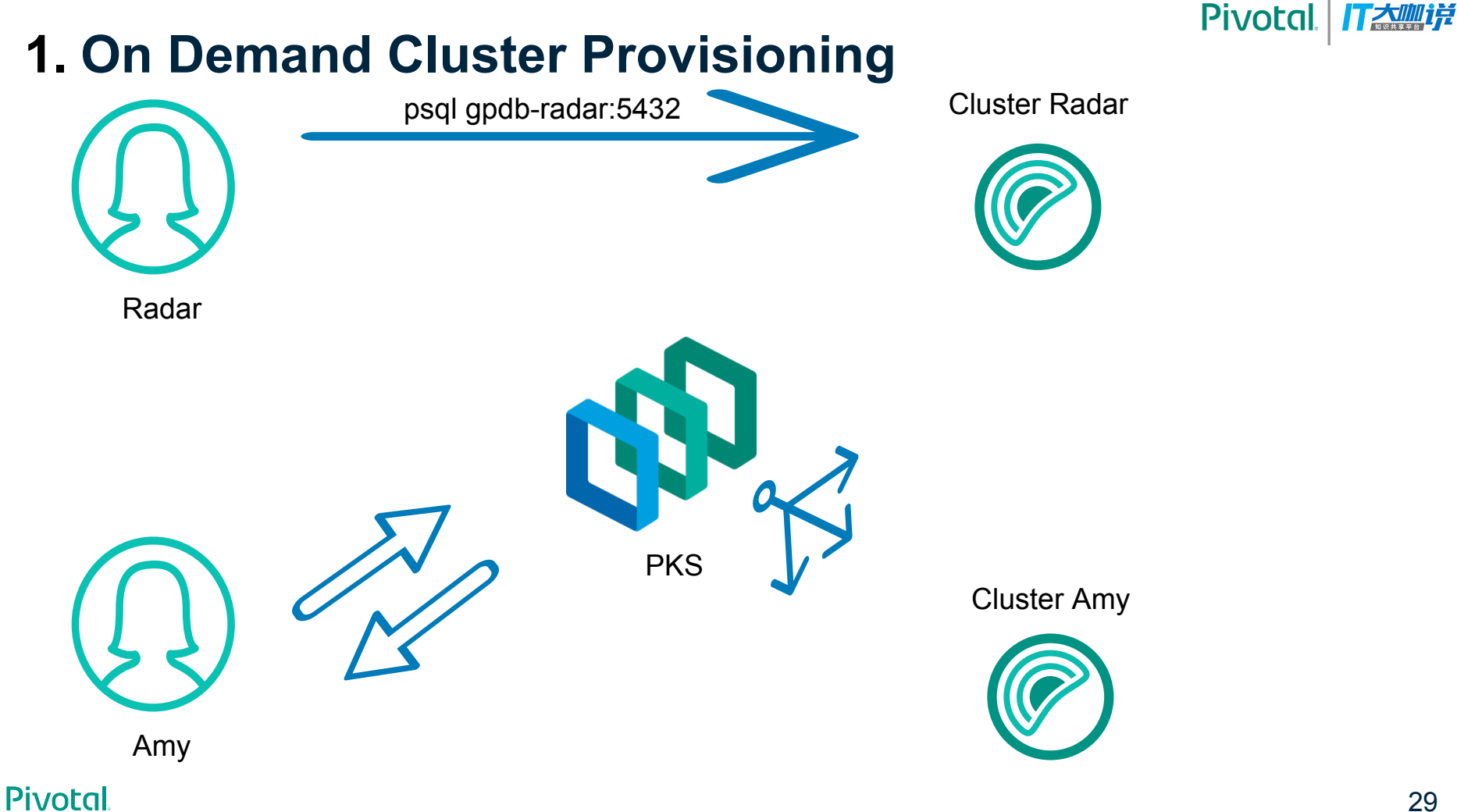

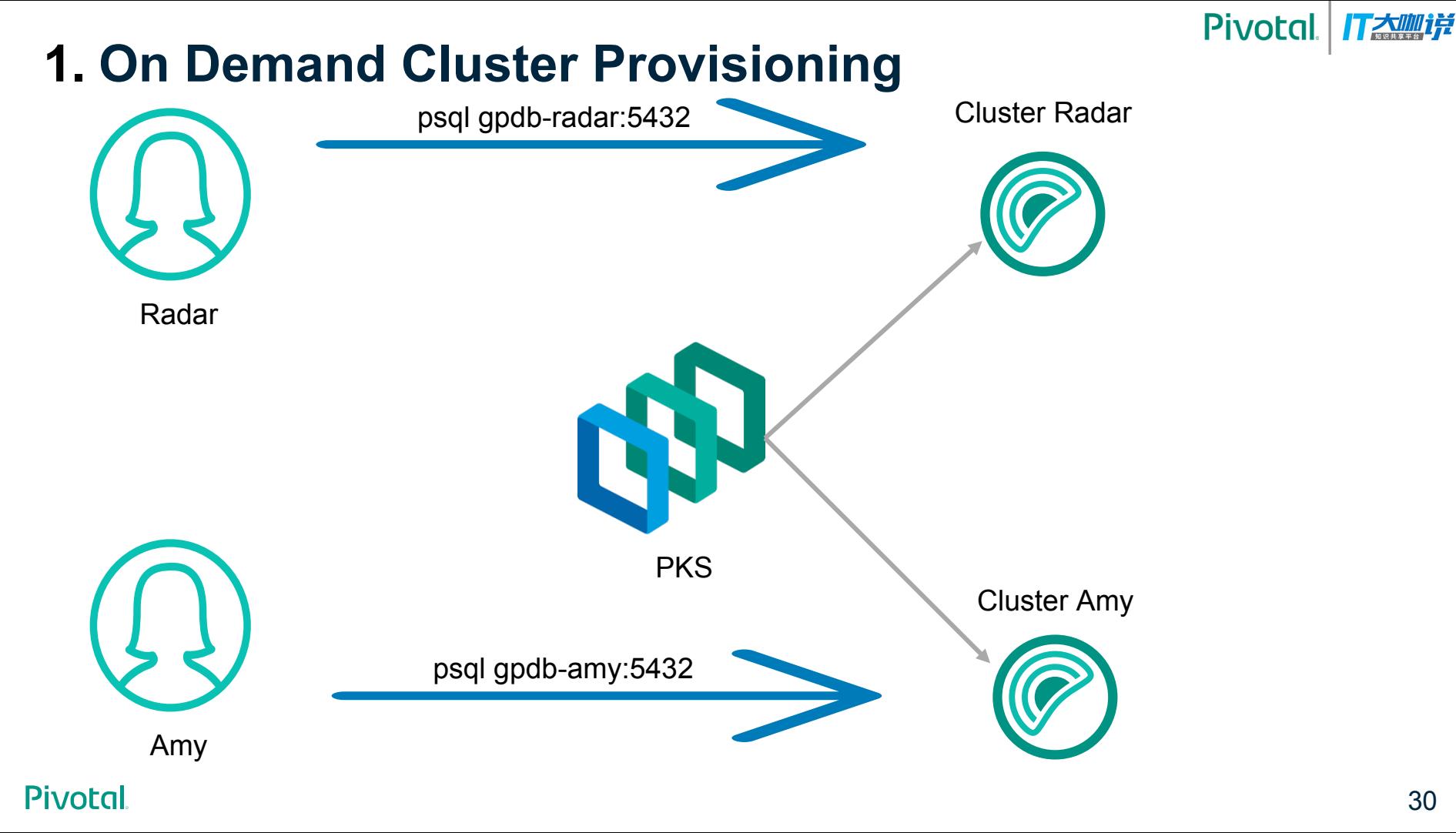

## **2. Service Discovery**

We can always discover a container by DNS.

For example, DNS address for different roles: **master**.greenplum.svc.cluster.local **standby**.greenplum.svc.cluster.local **segment-0a**.greenplum.svc.cluster.local **segment-0b**.greenplum.svc.cluster.local

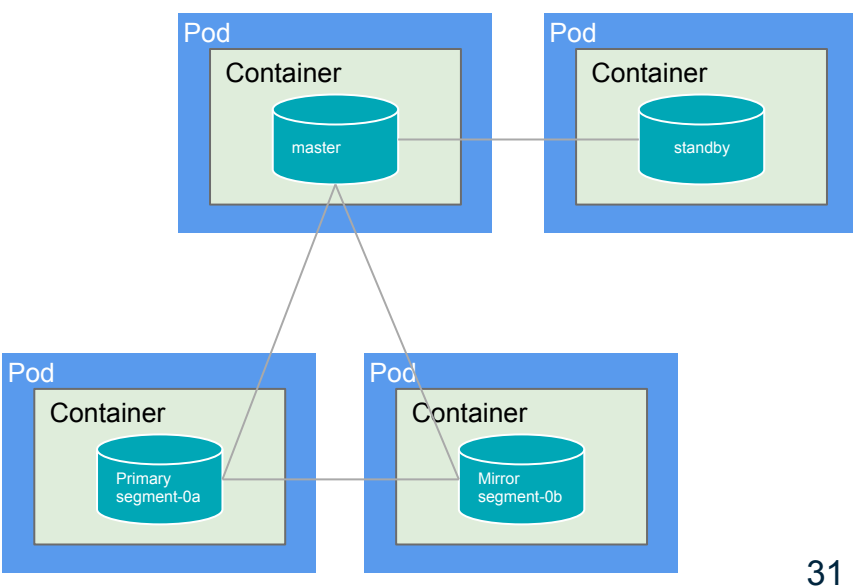

**Pivotal** 

大咖倍

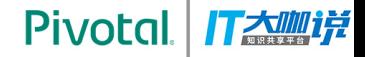

## **3. HA without Rebalancing**

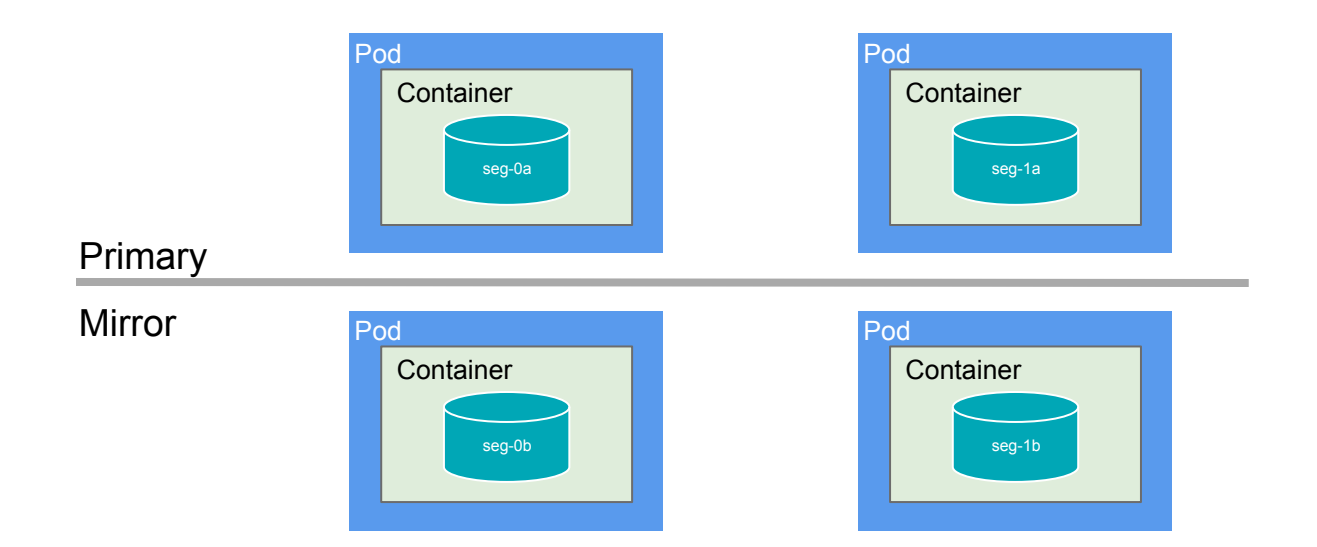

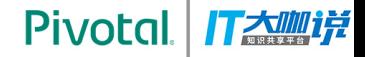

## **3. HA without Rebalancing**

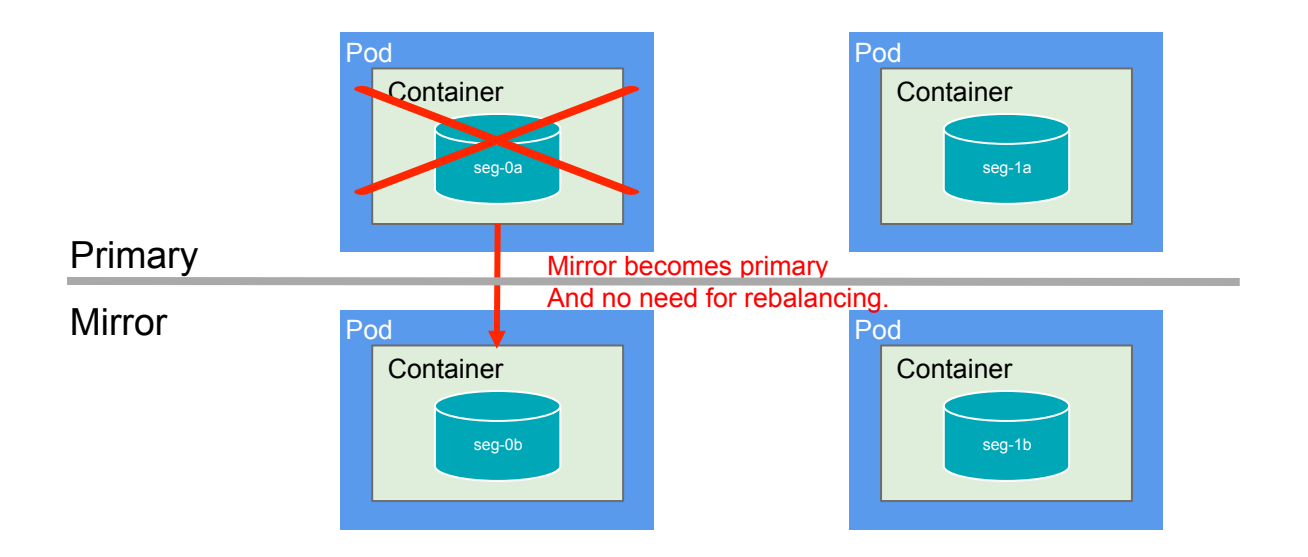

#### **Pivotal IT太咖样**

## **4. Kubernetes Plugins Support : Container Storage Interface**

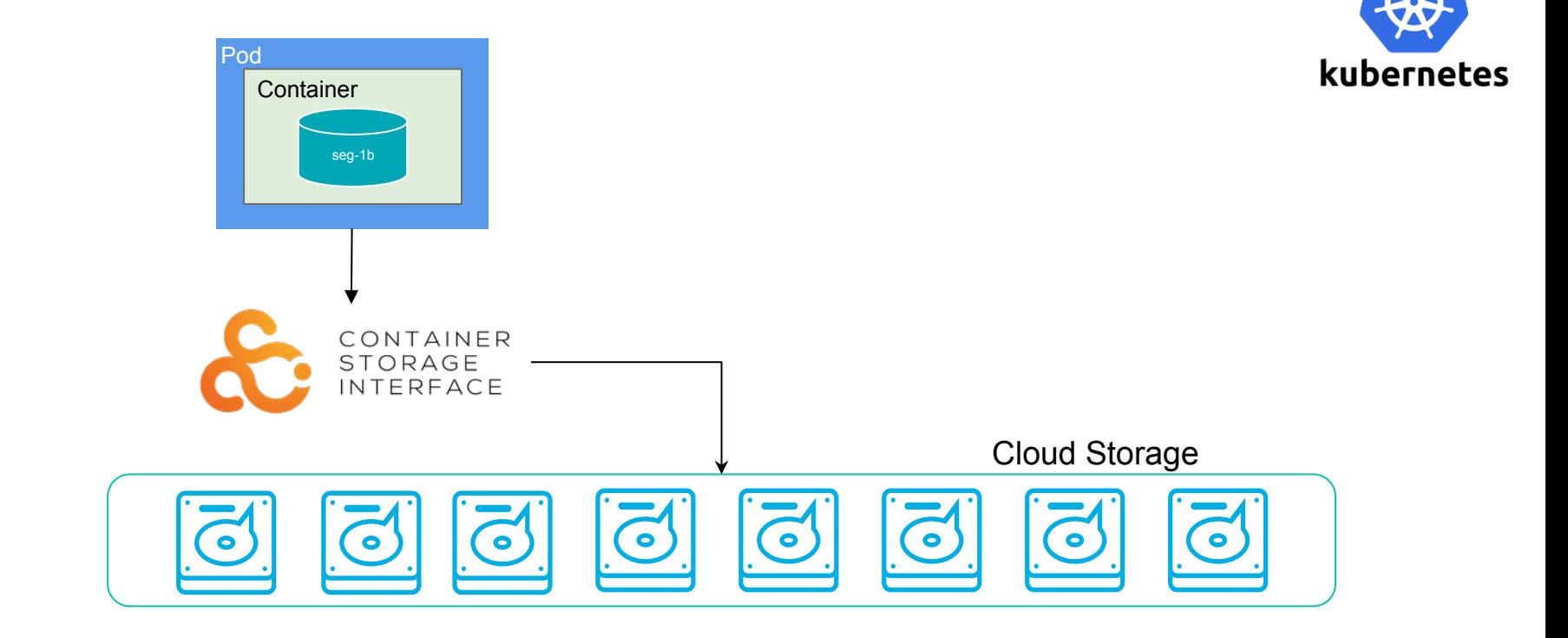

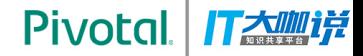

## **4. Kubernetes Plugins Support : Logging**

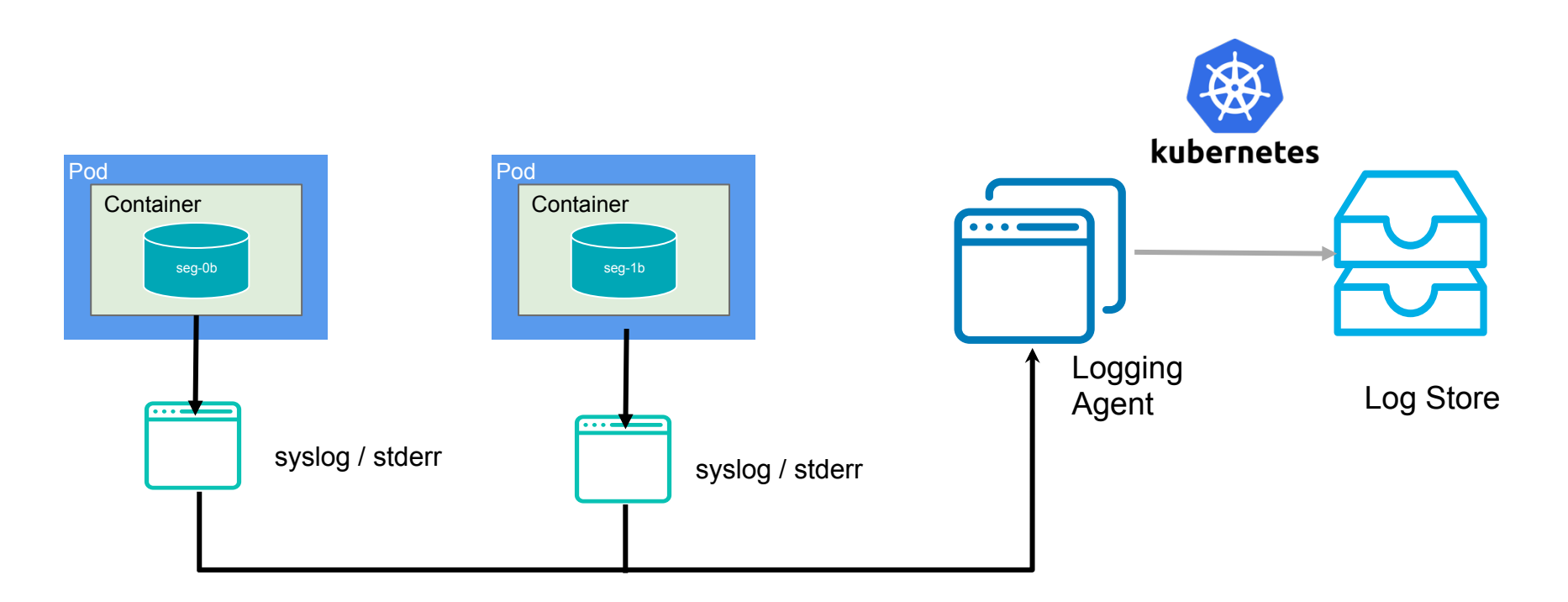

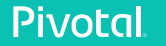

# **HEY PKS! GIVE ME A GREENPLUM CLUSTER OF "N" SEGMENTS**

## **GREENPLUM ON PKS DEMO**

**Pivotal** 

打大咖饼

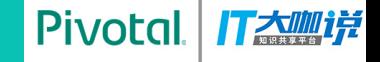

**Demo**

# **Deploy Greenplum on PKS**

pivotal-loaner-p14:greenplum loaner\$ pivotal-loaner-p14:greenplum loaner\$ pivotal-loaner-p14:greenplum loaner\$ pivotal-loaner-p14:greenplum loaner\$ ./create\_cluster.bash deploy 35.230.115.249

Ą

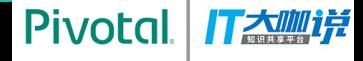

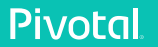

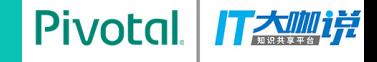

**Demo**

# **Expand Greenplum on PKS**

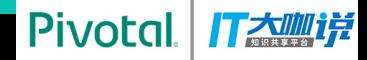

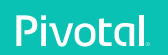

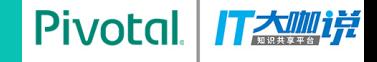

**Demo**

# **Greenplum Segment Failover**

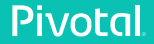

pivotal-loaner-p14:greenplum loaner\$ pivotal-loaner-p14:greenplum loaner\$ pivotal-loaner-p14:greenplum loaner\$<br>pivotal-loaner-p14:greenplum loaner\$<br>pivotal-loaner-p14:greenplum loaner\$

Ą

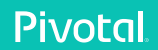

Pivotal

T太咖详

#### **Pivotal** 丁大咖饼

## **How to**

Automate Greenplum operation on **PKS** 

## **How to**

- Auto segment failover
- Auto activate standby if master failed
- Auto expand cluster

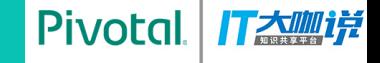

### **Greenplum on PKS**

## **Greenplum Operator on Kubernetes**

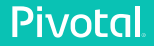

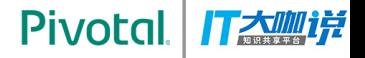

## **Kubernetes Operator**

#### **Custom Resource Definitions (CRD)**

- Provides API object framework for a new resource
- Used to implement new resource types
	- Data model for Controllers

#### **Controllers**

- Active reconciliation process ○ Current State -> Desired State
- Used to automate app administration ○ {add, extend, replace} cluster functionality

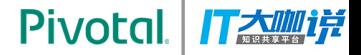

## **Kubernetes Operator**

#### **Custom Resource Definitions (CRD) Greenplum Custom Resource and**

apiVersion: apiextensions.k8s.io/v1beta1 kind: CustomResourceDefinition metadata: name: greenplums.greenplum.pivotal.io spec: group: greenplum.pivotal.io version: v1 scope: Namespaced names: plural: greenplums kind: greenplum validation: # openAPIV3Schema is the schema for validating custom objects. openAPIV3Schema: properties: spec: properties: cidr: type: string # cidr regex pattern: '^([0-9]{1,3}\.){3}[0-9]{1,3}(\/([0-9]|[1-2][0-9]|3[0-2]))?\$' segmentCount: type: integer  $minimum: 1$ maximum: 10

## **Usage**

apiVersion: greenplum.pivotal.io/v1 kind: greenplum metadata: name: gpdb-service-1 spec: serviceAccountName: greenplum segmentCount: 1 dataDir: /greenplum cidr: 0.0.0.0 image: gcr.io/data-gpbosh/gpdb-ubuntu-kubernetes-oss:latest imagePullPolicy: Always

# S1: create operator inside K8s kubectl create -f greenplum-operator.yaml

# S2: using greenplum operator to provision a service using greenplum custom resource kubectl create -f gpdb-service-1.yaml

#### **Pivotal** 打大咖详

## **Greenplum on Kubernetes**

How greenplum operator works on **Kubernetes** 

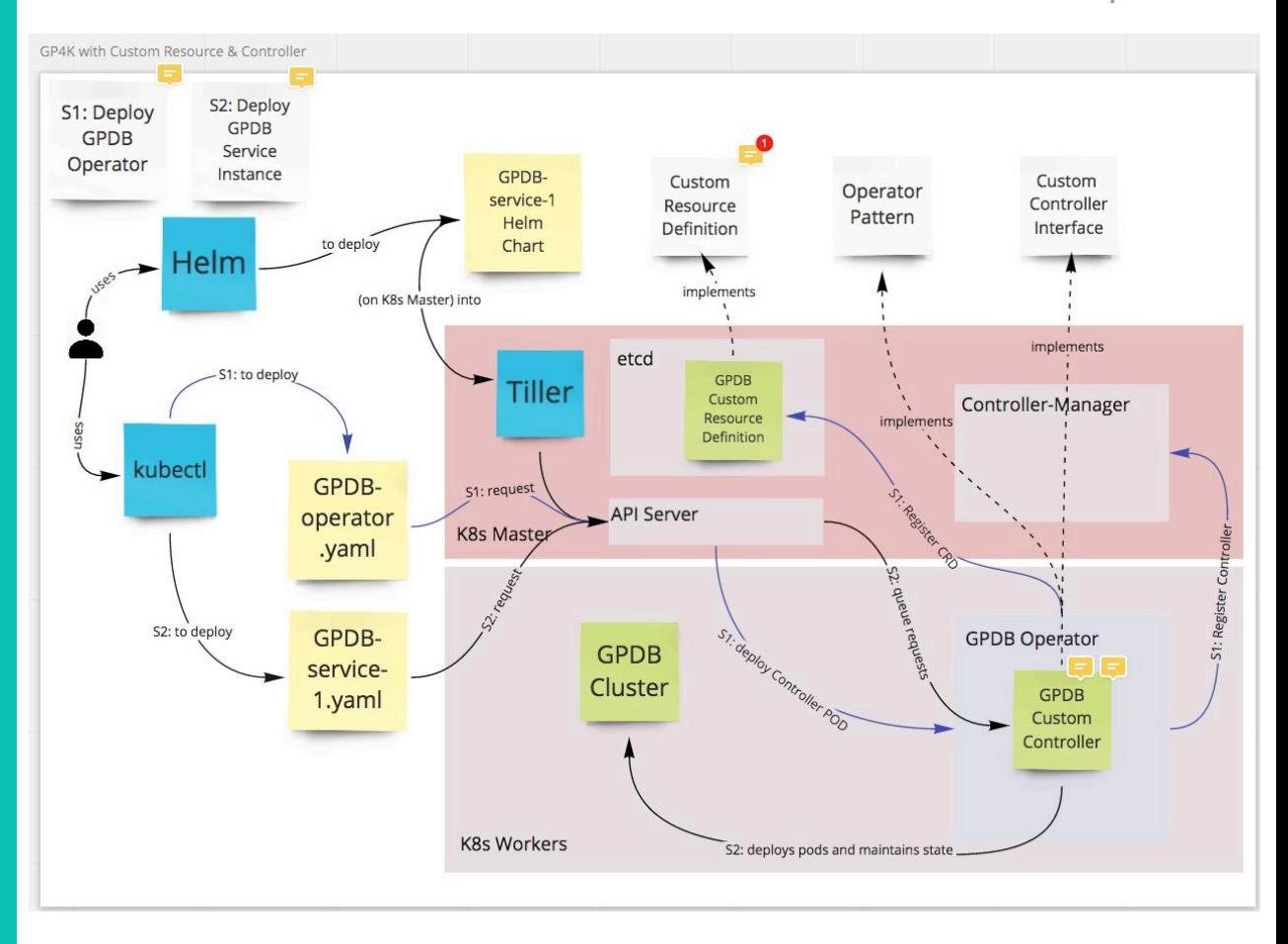

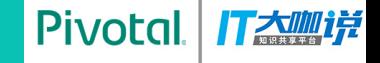

#### **Future Work**

# **More Persistent Volumes Custom Scheduler Resource Management**

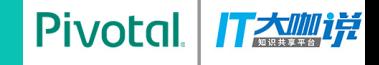

## **QUESTIONS?**

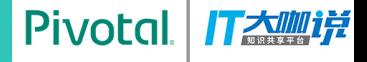

## **Pivotal.**

## Transforming How The World Builds Software